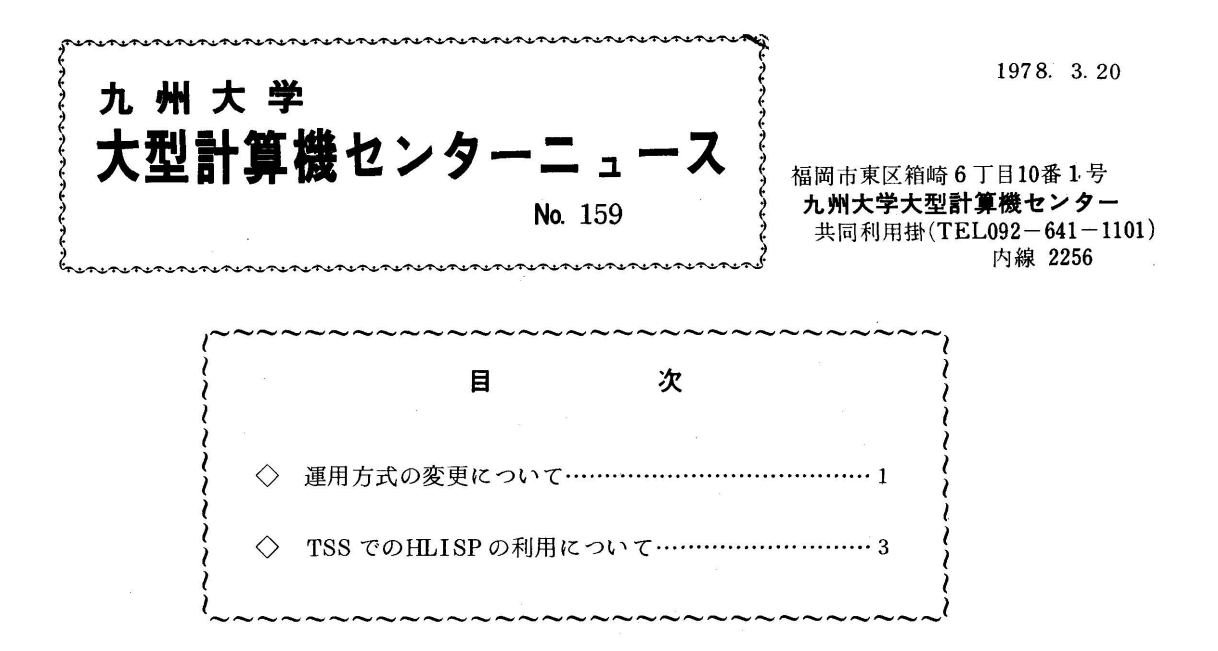

◇ 運用方式の変更について

 センターニュースNo.158でお知らせしたように昭和53年4月1日から利用負担金,ジョブ制 限値が一部変更されます. また以下の点についても機能追加, 処理内容の変更等がありますので 利用の際には,十分にご注意ください.

1.出力検索

 新機能で,デマンド出力待となった計算結果を実際に出力する前にディスプレイ装置の画面 上に表示して,そのチェックを行うことができます.ディスプレイ装置(5台)はハードコピ ー装置(1台)とともに2階ロビーに設置されています.ディスプレイ装置の利用は1回30 分以内で,ハードコピー枚数は10枚以下です。

なお,出力検索について詳しくは, 広報Vol. 11. No. 1, "出力検索システムの利用に ついて"を参照ください.

2.印字付きカードパンチ出力

 カードパンチ出力で印字も行えるようになります・印字はDD文のDCBパラメータで次の ように指定します.(DCBパラメータを指定しない場合,印字は行われません).

 $\angle$ /DD名 DD SYSOUT=P, DCB=FUNC=I

 なお,従来連絡所送りのジョブでカード出力がある場合,センターで無条件に印字を行って いましたが,今回からは上記のようにDD文で指定していただくことになります.

- 3.システムメッセージ出力の変更
	- i) 出力レベルの省略値

 JOB文のMSGLEVELパラメータの省略値を,(1,1)から(2,0)に変更します。こ れによって、リスト上には、カタログドプロシジャの展開形や入出力装置の割り当て、後処理 に関するメッセージは出力されなくなります.

ii)制御文エラーの説明文追加

 ジョブ制御言語のシンタックスエラーを除くエラー原因について,次のようなメッセージを リストの先頭に出力します.

 $LOG$  0023\*\*\*SUPPLEMENTAL JCL ERROR CODE = 09 コードの意味については,下記のとおりです.

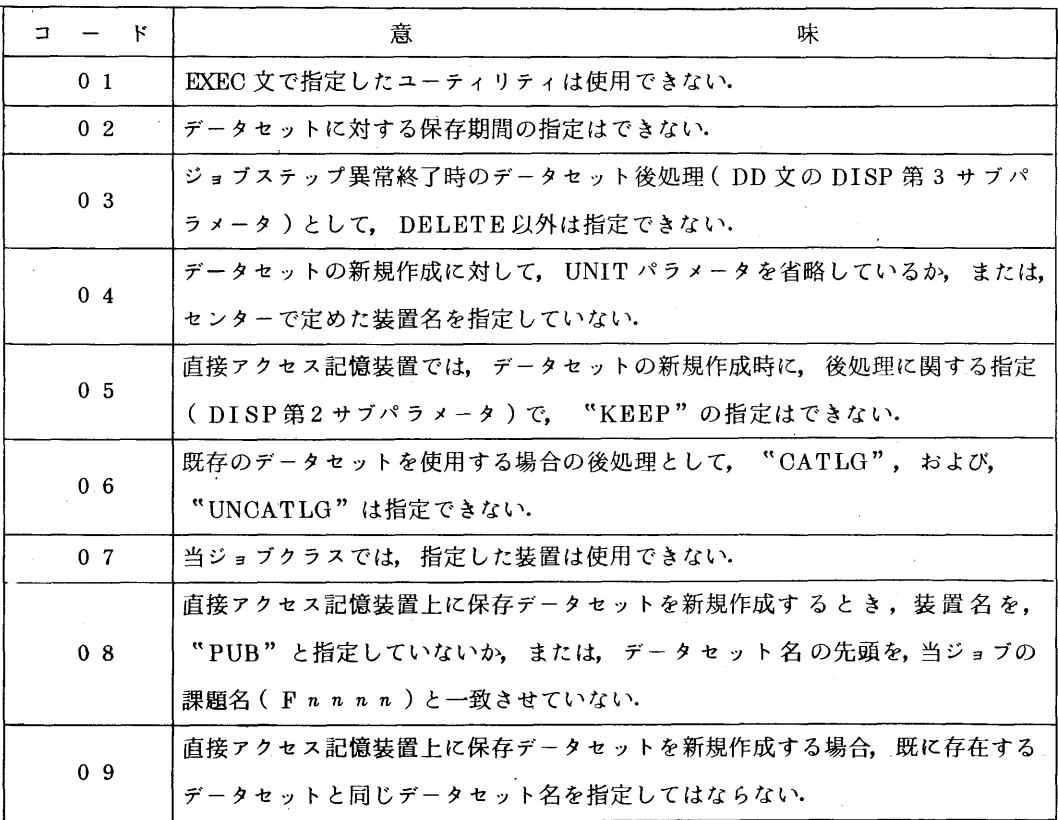

4.XYプロッタの制限値について

 $\sim 10^{-1}$ 

 XYプロッタの利用時に,ジョブクラスごとの打切り(紙長および使用時間)をする際には, 従来、実行時のパラメータとして『PSP™ と指定する必要があったのが不要となります.

 なお,各ジョブクラスで,制限値以内で打切りたい時には,従来と同じく,以下のように指定 してください.

 $//$  EXEC FORTCLG, PARM.GO=  $\text{PSP}(\text{LNGT}=250, \text{TIME}=15)$ 5. TSS 関係

- 1) 完全修飾名を用いてのデータセットの共同利用が可能になります。
	- 2) 会話形リモートバッチジョブを依頼するときに、JOB 文のMSGCLASS の省略値がR(端末 出力)からA(センター出力)になります.

(業務掛電(内)2244)

◇ TSSでのHLISPの利用について

 肌ISPがTSSでも利用できるようになりましたのでお知らせします.コマンド名は"肌ISP" で使用方法は次の通りです・

```
READY
HLISP
     〔システムからのメッセージ〕
     RESTORE(30)
 データの入出力
    /*
```
〈注意点>

- 1. 最初のデータとして, RESTORE(30)が必要です.
- 2. 処理の途中でエラーが生じた場合, "/\*/ "を入力して処理を正常に終わらせることが必要です. アテンションによる処理の終了の場合,いくつかのデータセットが割り当てられたままとな りますので同一セッション内では,再び肌ISPコマンドを使用できなくなります.
- 3. HLISPについては、センターニュースNo.155 "HLISPについて"も合わせて参照く ださい.

(業務掛電(内)2244)

<sup>(</sup>例) Bジョブ(制限値:紙長500cm, 使用時間30分)の場合に,紙長250cm, 使用時間15 分で打切りたい時